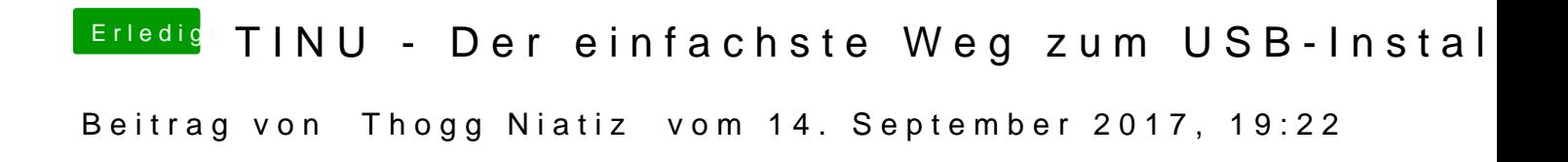

Im Readme steht, dass createinstallmedia verwendet wird. Vermutlich wird e